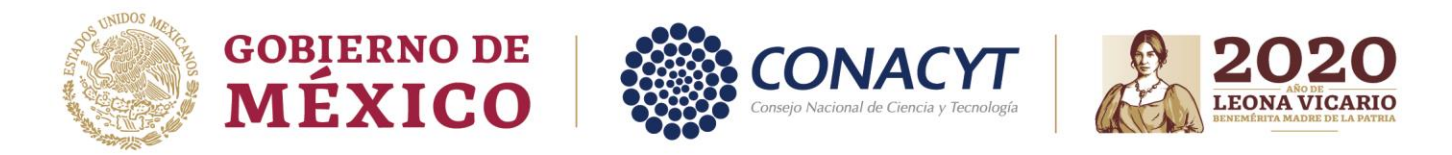

# *Entrega de Informes de seguimiento de los proyectos autorizados para obtener el EFIDT*

*El presente documento explica los pasos a seguir para los informes de seguimiento de los proyectos autorizados para obtener el EFIDT en los ejercicios fiscales 2017, 2018 y 2019.*

*Todos los contribuyentes que hayan sido autorizados en años anteriores tendrán que presentar su informe de impactos y beneficios hasta la conclusión de las etapas y entrega de evidencias de cumplimiento de los productos tecnológicos comprometidos.*

*De la misma manera todos los contribuyentes que hayan participado con proyectos multianuales deberán presentar su informe financiero.*

*Todos los trámites de seguimiento se realizarán vía correo.*

*En caso de tener alguna duda favor de comunicarse al correo [vvalencia@conacyt.mx](mailto:vvalencia@conacyt.mx)*

#### *CONTENIDO:*

- 1. [Informe de Impactos y beneficios](#page-0-0) (FECHA LÍMITE: 31 DE ENERO)
- 2. [Informe Financiero](#page-1-0) (FECHA LÍMITE 14 DE FEBRERO)
- <span id="page-0-0"></span>3. [Solicitudes de cambio](#page-2-0) (FECHA LÍMITE 10 DE FEBRERO)

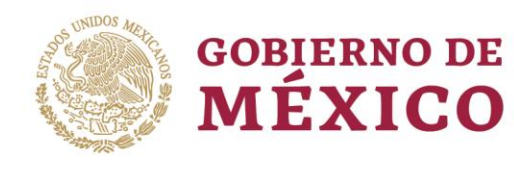

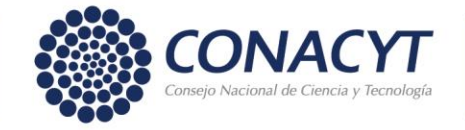

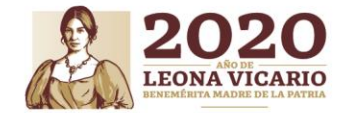

### IMPACTOS Y BENEFICIOS

- 1. Descargar el formato desde el siguiente link: [https://www.conacyt.gob.mx/images/Formato\\_de\\_Impactos\\_y\\_Beneficios\\_20](https://www.conacyt.gob.mx/images/Formato_de_Impactos_y_Beneficios_2019.xlsx) [19.xlsx](https://www.conacyt.gob.mx/images/Formato_de_Impactos_y_Beneficios_2019.xlsx)
- <span id="page-1-0"></span>2. Completar un formato por cada proyecto que haya sido autorizado.y enviarlos al correo electrónico [estimulosfiscalesidt@conacyt.mx,](mailto:estimulosfiscalesidt@conacyt.mx) con el envío del formato deberá considerar lo siguiente:
	- a. En caso de que el proyecto haya sido autorizado en 2017 o 2018 deberá incluir el avance acumulado hasta el momento, entendiendo que no se podrá considerar como completado hasta que se hayan concluido el 100% de las etapas y haya entregado las evidencias de cumplimiento de los productos tecnológicos comprometidos. No es necesario adjuntar las evidencias que ya haya enviado en ejercicios fiscales pasados, solamente indicarlo en el formato el avance que haya hasta diciembre 2019.
	- b. Se debe adjuntar en formato XLSX o XLS.
	- c. Adjunte las evidencias de avances del proyecto. Indique en el formato a que etapa corresponde.
	- d. Evidencias de cumplimiento de los productos tecnológicos comprometidos.
	- e. Carta de Potestad verdad en formato libre donde indique:
		- i. RENIECYT
		- ii. RFC
		- iii. Número de solicitud
		- iv. Listado de los archivos adjuntados al correo
	- f. En caso de haber concluido el proyecto deberá anexar el reporte técnico.
	- **g. La fecha límite de entrega es el 31 de enero**

www.conacyt.gob.mx

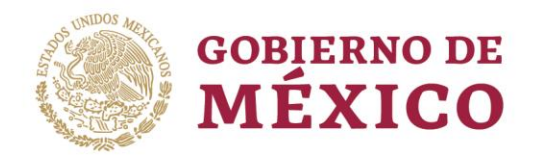

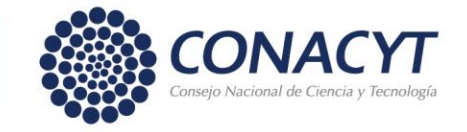

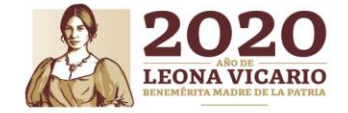

#### INFORME FINANCIERO

- 1. Descargar el formato desde la siguiente liga: [https://www.conacyt.gob.mx/images/Informe\\_Financiero\\_EFIDT-2019.xlsx](https://www.conacyt.gob.mx/images/Informe_Financiero_EFIDT-2019.xlsx)
- 2. Completar el formato con la información solicitada.
- 3. Solicitar los servicios de un Contador Público Registrado (CPR) ante el SAT para que emita una opinión sobre los gasto e inversiones relacionadas con el proyecto. Dicha opinión se deberá presentar en formato libre y deberá contener al menos lo siguiente:
	- a. Importe de total de los gastos e inversiones que fueron revisados.
	- b. Desglose por rubro elegible.
	- c. Nombre del despacho
	- d. Nombre del contador
	- e. Número de CPR.
- 4. Finalmente enviar al correo [estimulosfiscalesidt@conacyt.mx,](mailto:estimulosfiscalesidt@conacyt.mx) el Formato, la opinión del contador y una carta de potestad verdad en la que indique el nombre de los archivos que adjuntaron al correo.
- <span id="page-2-0"></span>5. **Fecha límite de entrega 14 de febrero**

32号ミンボンメン

Tel: (55) 5322 7700

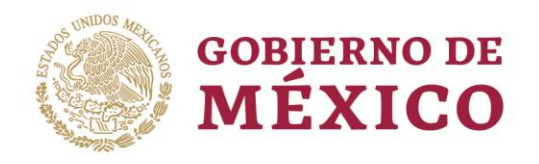

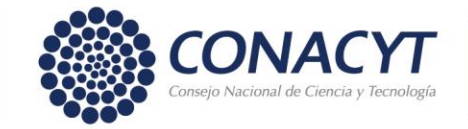

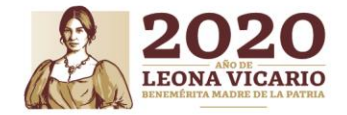

## Solicitudes de cambio

Las Solicitudes de cambios se recibirán al correo [estimulosfiscalesidt@conacyt.mx.](mailto:estimulosfiscalesidt@conacyt.mx) Las cartas son estilo libre, sin embargo, deben tener las siguientes características:

- 1. Estar dirigida al Secretario Técnico para la aplicación del Estímulo Fiscal a la Investigación y Desarrollo de Tecnología. Debido a que el cargo de Secretaria Técnica puede cambiar a diferentes personas durante el ejercicio fiscal, se indica solamente el cargo sin el nombre.
- 2. Debe contener datos de identificación del contribuyente y de los proyectos a los que se vaya a afectar con el cambio. Estos son:
	- a. RFC
	- b. RENIECYT
	- c. Número de solicitud
- 3. Deben comparar los compromisos y los cambios.
- 4. Deben contener una breve explicación sobre los cambios a realizar.
- 5. Debe estar firmada por el representante legal. (Sin este elemento el documento carece completamente de validez)
- 6. **Fecha límite de entrega 10 de febrero.**

 $\lambda$ PR $\gg$ m $\nu$